## Руководство по настройке и эксплуатации

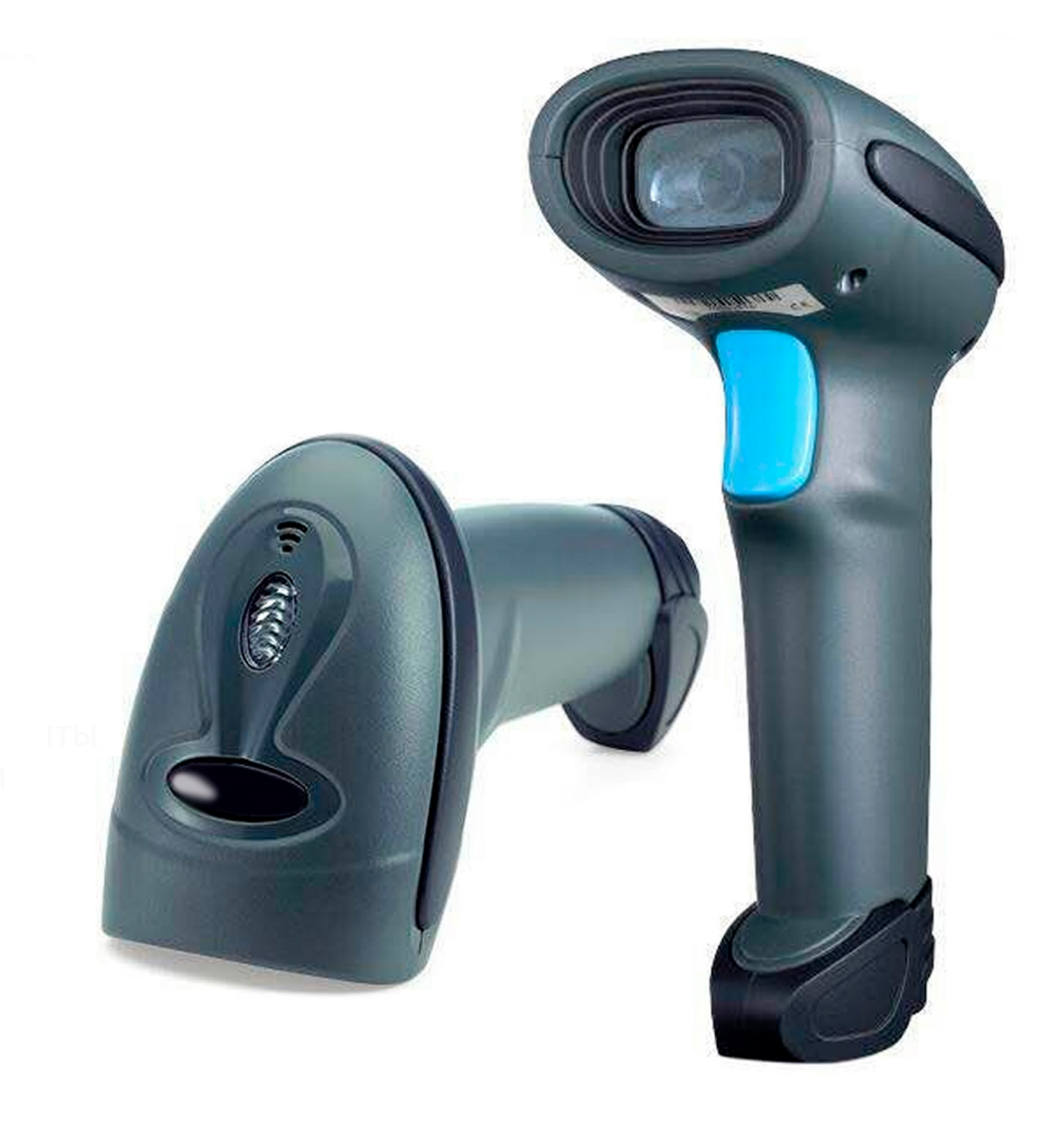

Сканер штрих-кода<br>DBS HC-3208SR

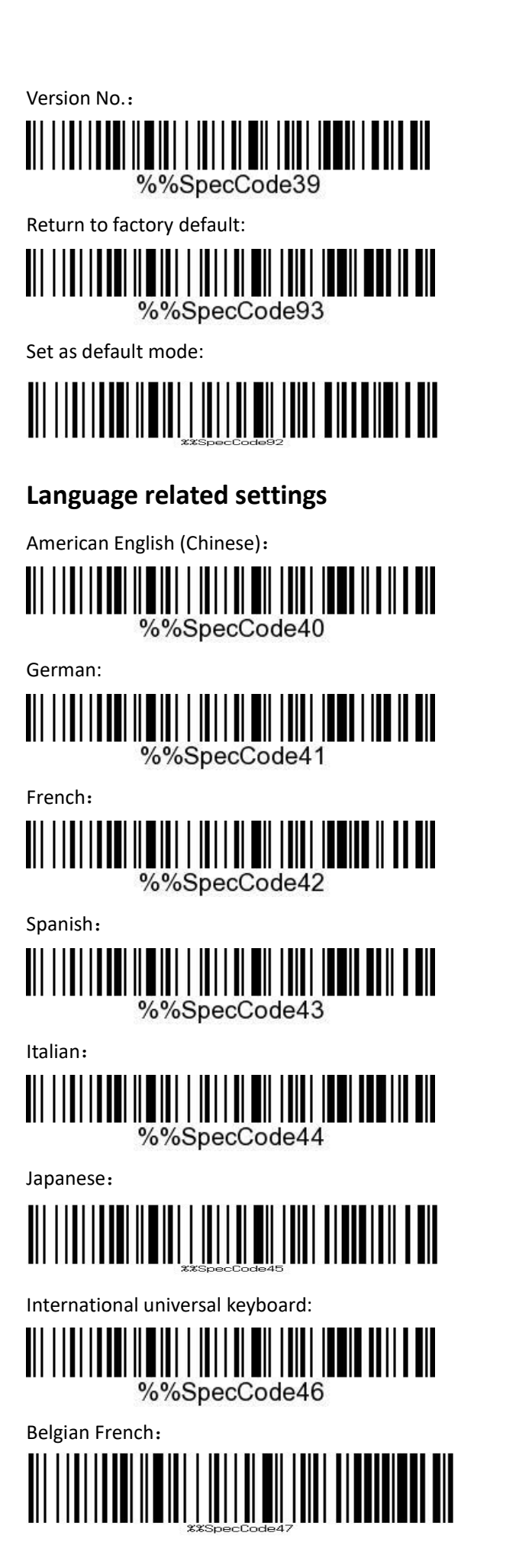

Portuguese: 

British English:

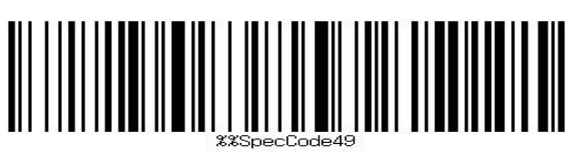

German IOS keyboard: (Apple system German keyboard))

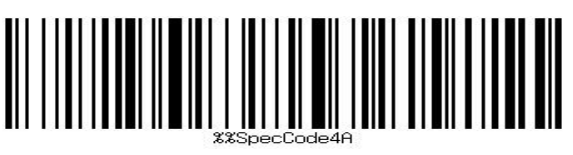

Brazilian

Portuguese

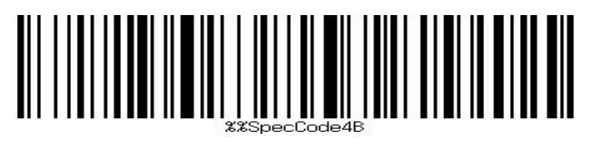

Russian:

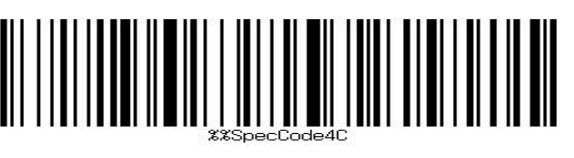

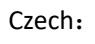

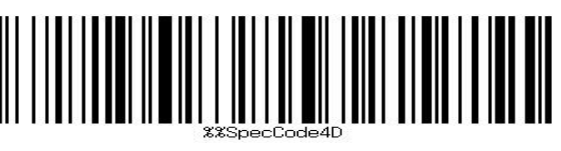

Italian 142:

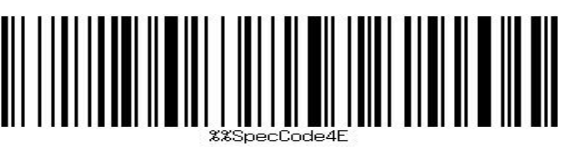

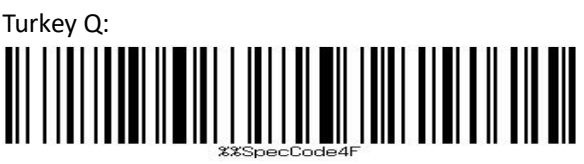

Turkey F: 

Sweden / Finland:

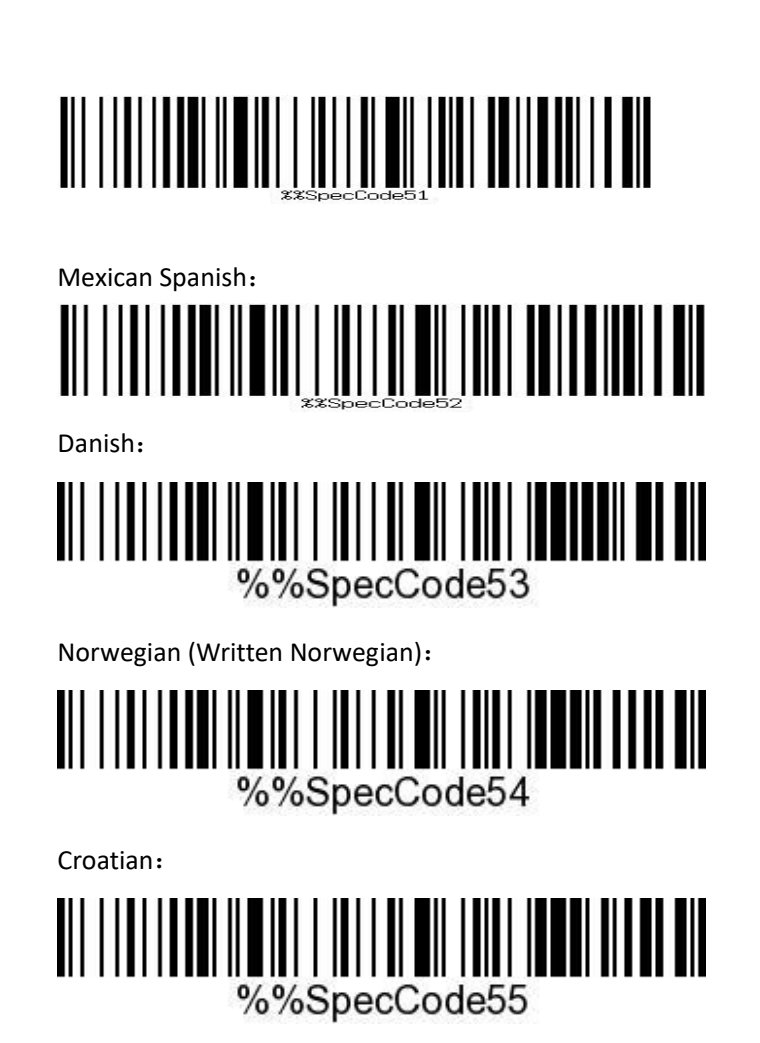

Swiss German:

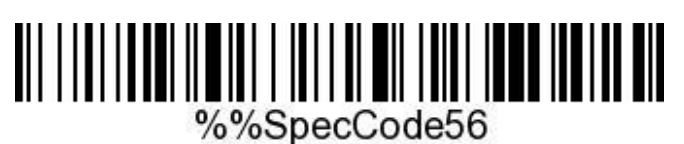

Swiss French:

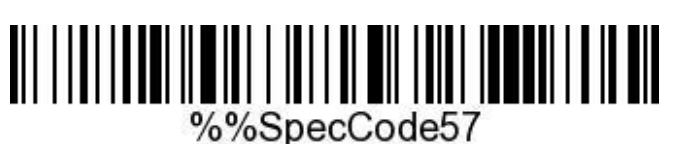

Dutch:

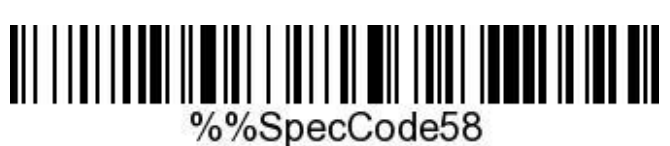

Hungarian:

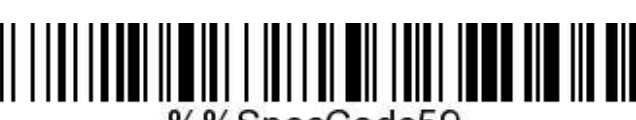

%%SpecCode59

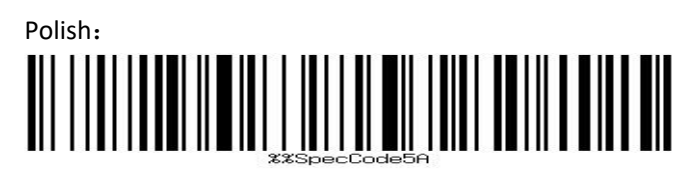

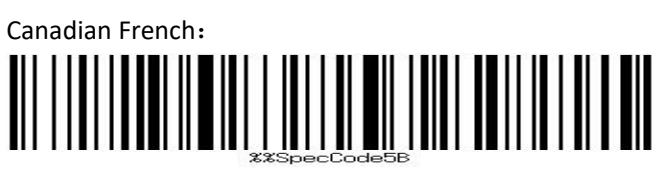

Argentina (Latin):

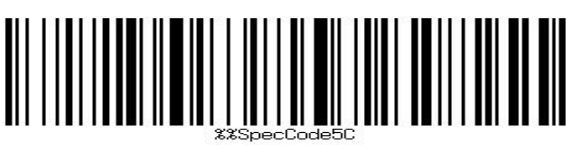

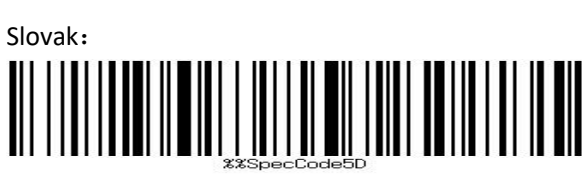

Enter GBK code:

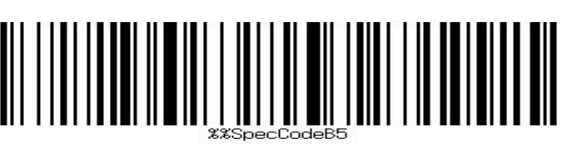

Enter UTF encoding:

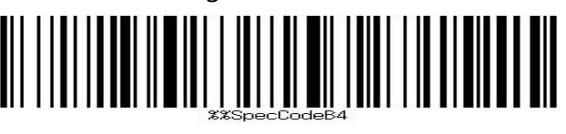

Force code pairing with Dongle:

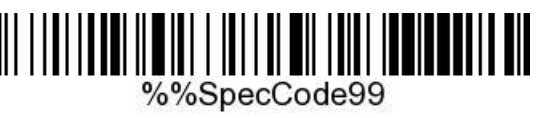

Sound settings

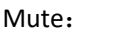

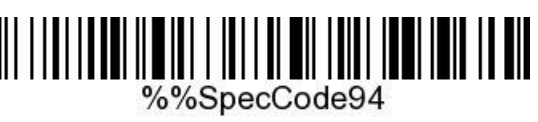

Low:

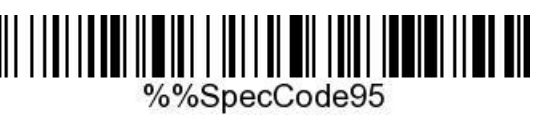

Medium:

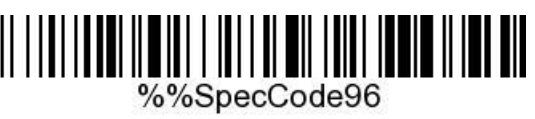

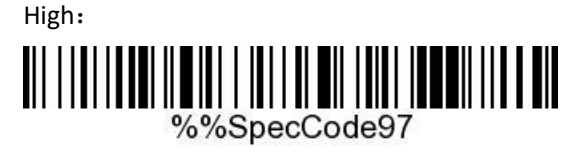

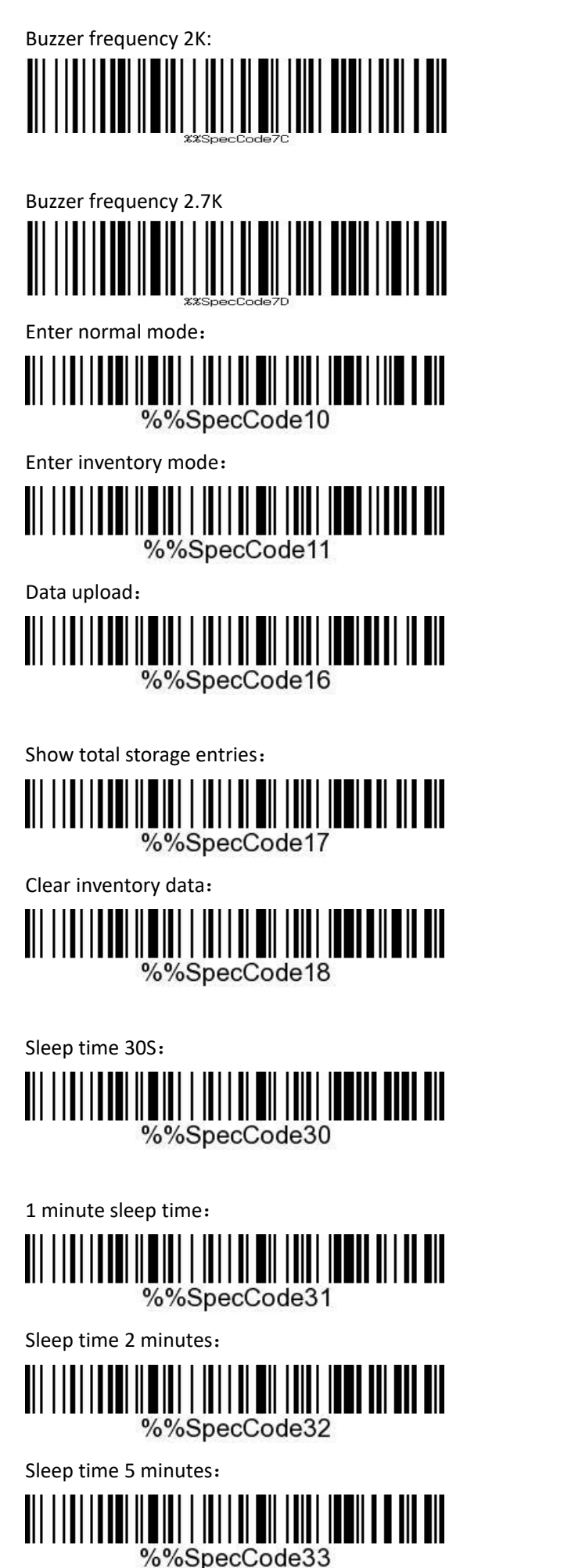

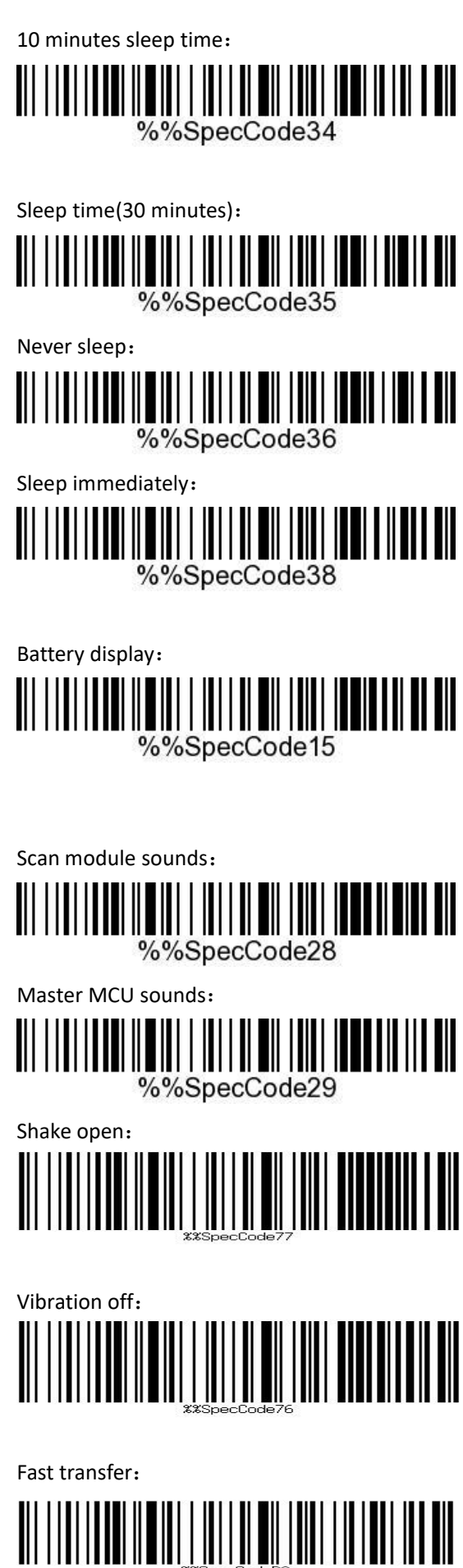

Medium speed transmission:

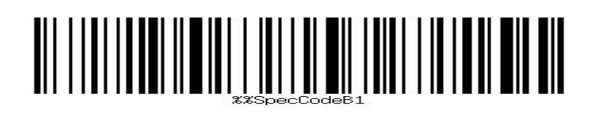

Low-speed transmission:

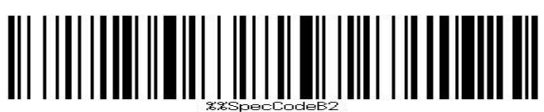

Ultra-low speed transmission:

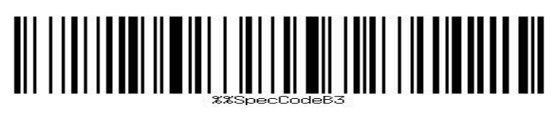

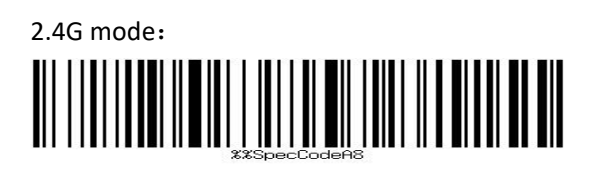

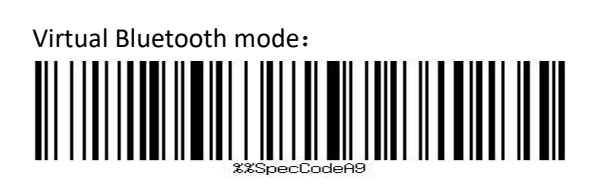

Bluetooth HID mode:

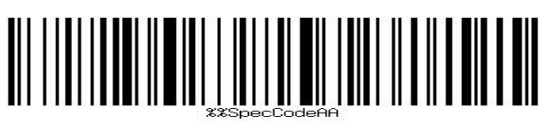

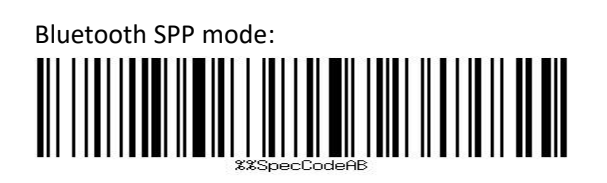

Bluetooth BLE mode:

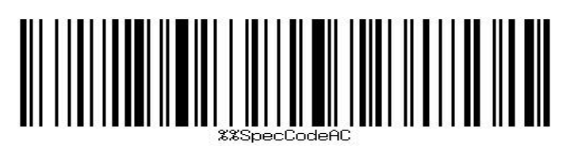

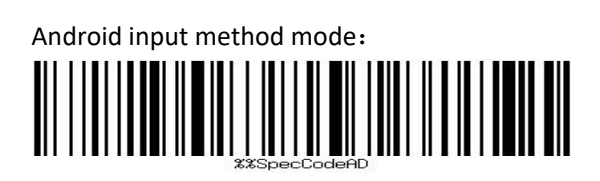

Virtual serial port mode:

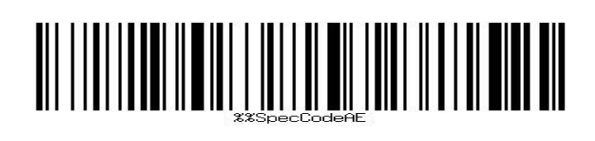

Set Bluetooth name:

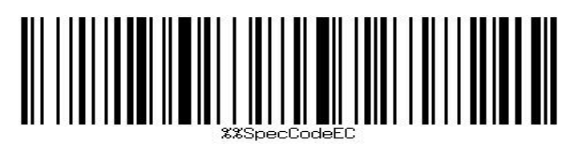

The method for setting Bluetooth name: Scan the Bluetooth name set code first, and then scan a bar code, this code will be setted to the Bluetooth name successfully.

Note: a) The name can only be set up to 16 bytes mostly. If the name of barcode exceeds 16 bytes, the barcode scanner only takes the first 16 bytes as the Bluetooth name.

b) Bluetooth complete name includes: Bluetooth name + protocol type, only support modify the Bluetooth name. After modifying the Bluetooth name, the names of all Bluetooth protocols have changed. For example: If the Bluetooth name is: Scanner, then Bluetooth HID name is: ScannerHID, and SPP name is: ScnanerSPP, BLE name is: **ScannerBLE** 

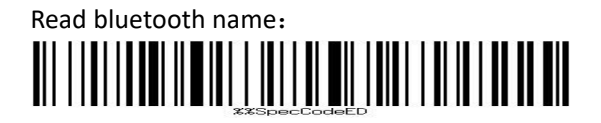

Allow long press to enter HID search::

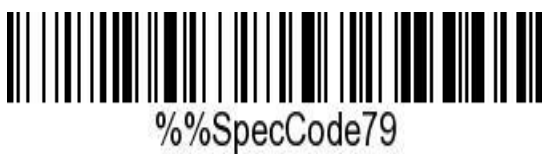

Allow long press to enter HID search::

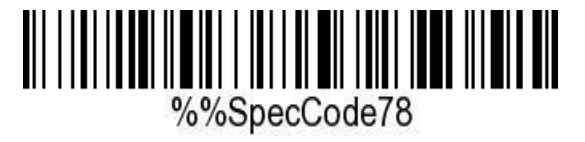

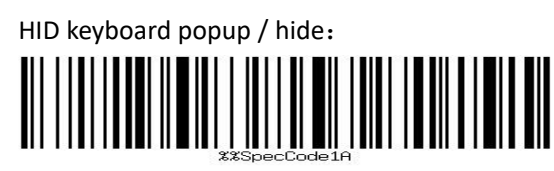

Close double click to pop / hide HID keyboard:

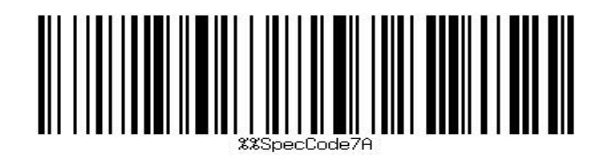

Open double click to pop / hide HID keyboard:

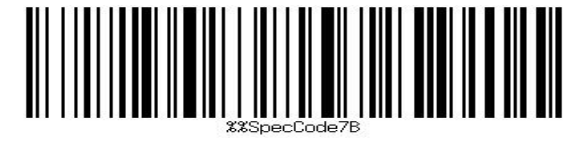

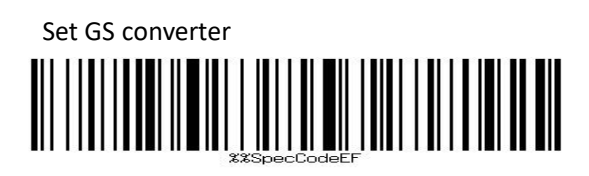

Turn off GS character conversion 

Way to add prefix or suffix: Scan the prefix or suffix first, and then scan the corresponding barcode (see the appendix for barcodes), and increase up to 32 bytes.

To cancel the prefix and suffix, first scan the prefix or suffix, and then scan exit setting mode.

Set prefix:

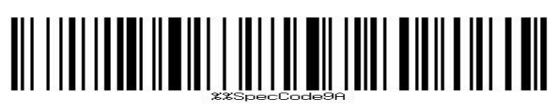

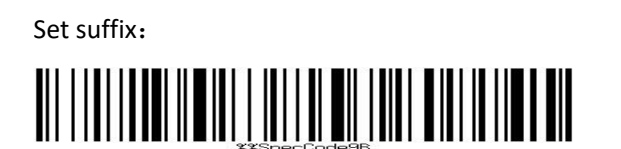

Hidden bar code method, scan the front of the hidden code or the back of the hidden code, and then scan the hidden digits to hide up to 4 bytes.

Hide the front of the barcode:

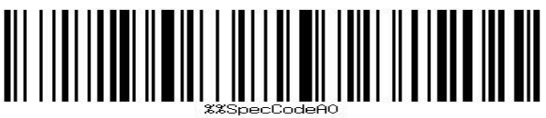

Hide the back of the barcode:

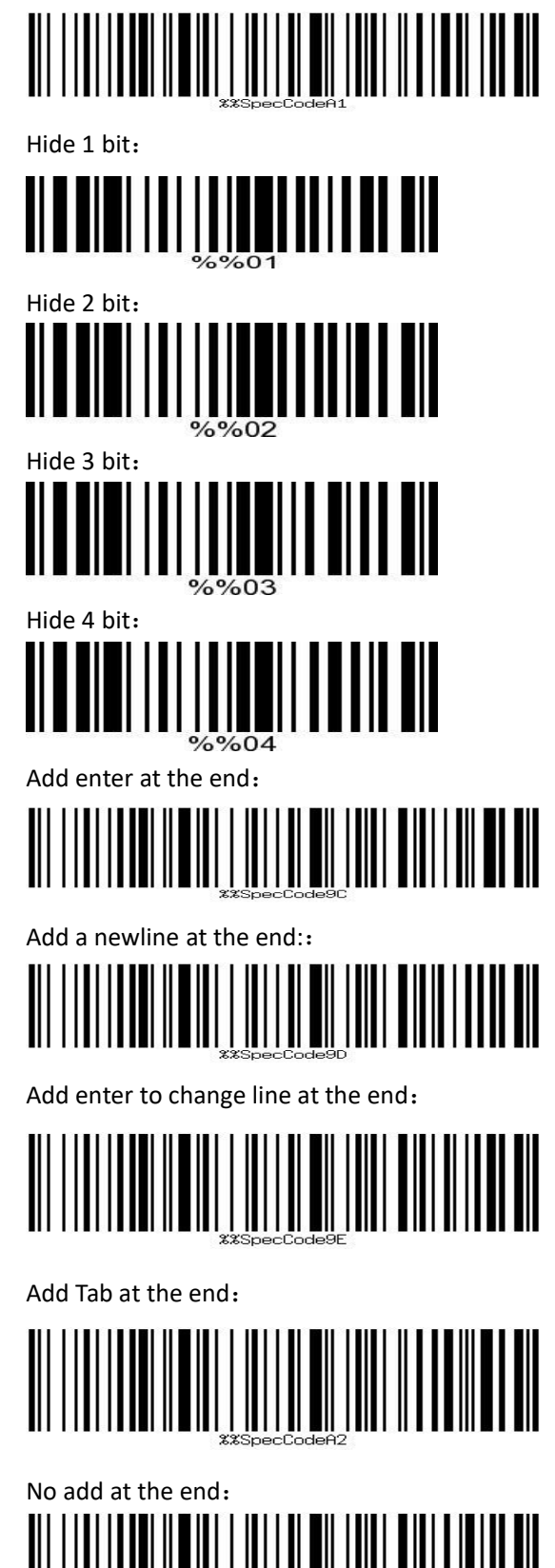

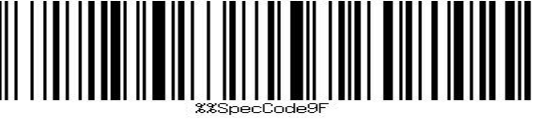

Cast to lowercase:

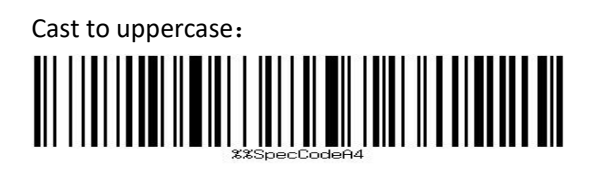

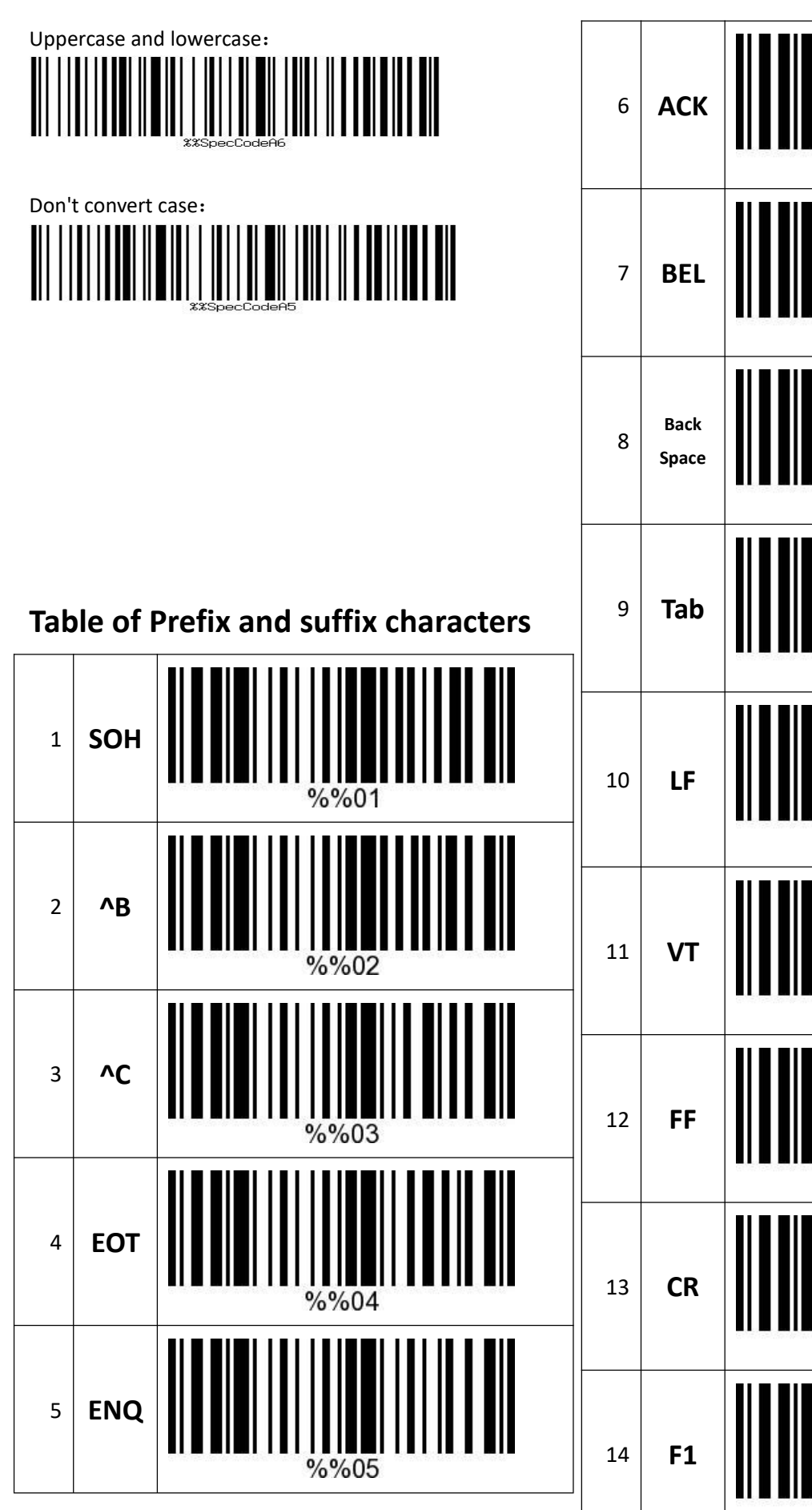

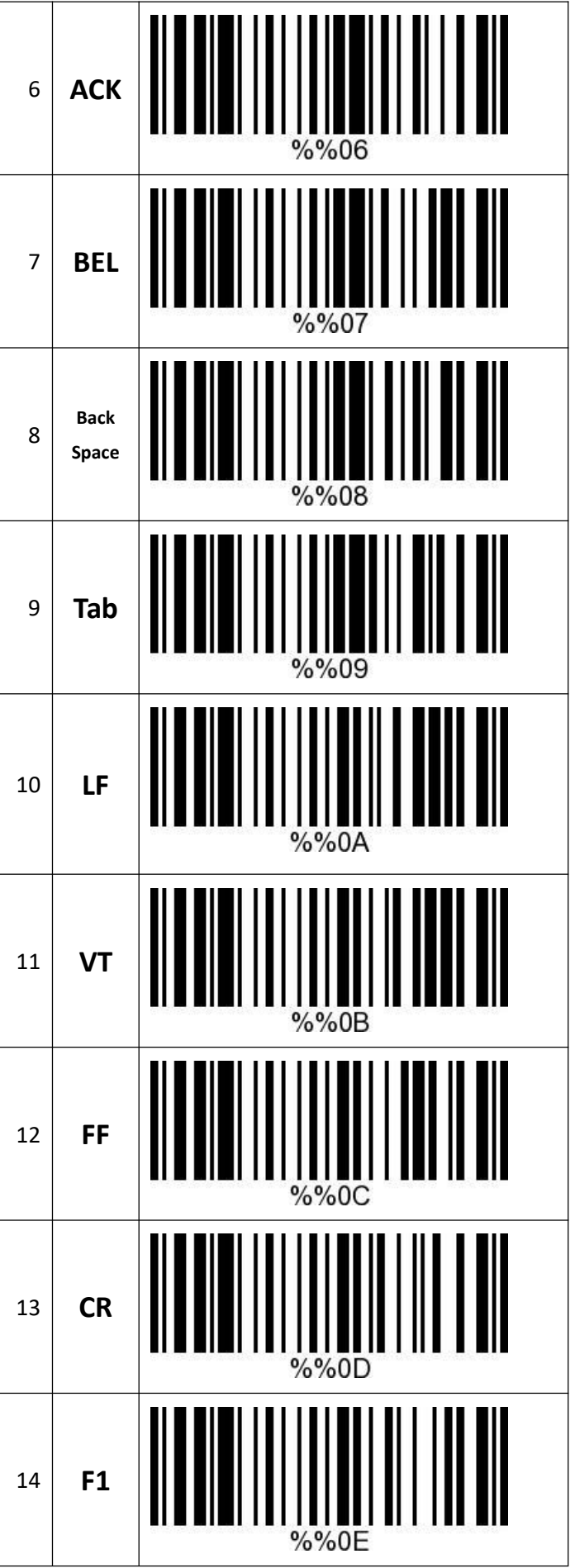

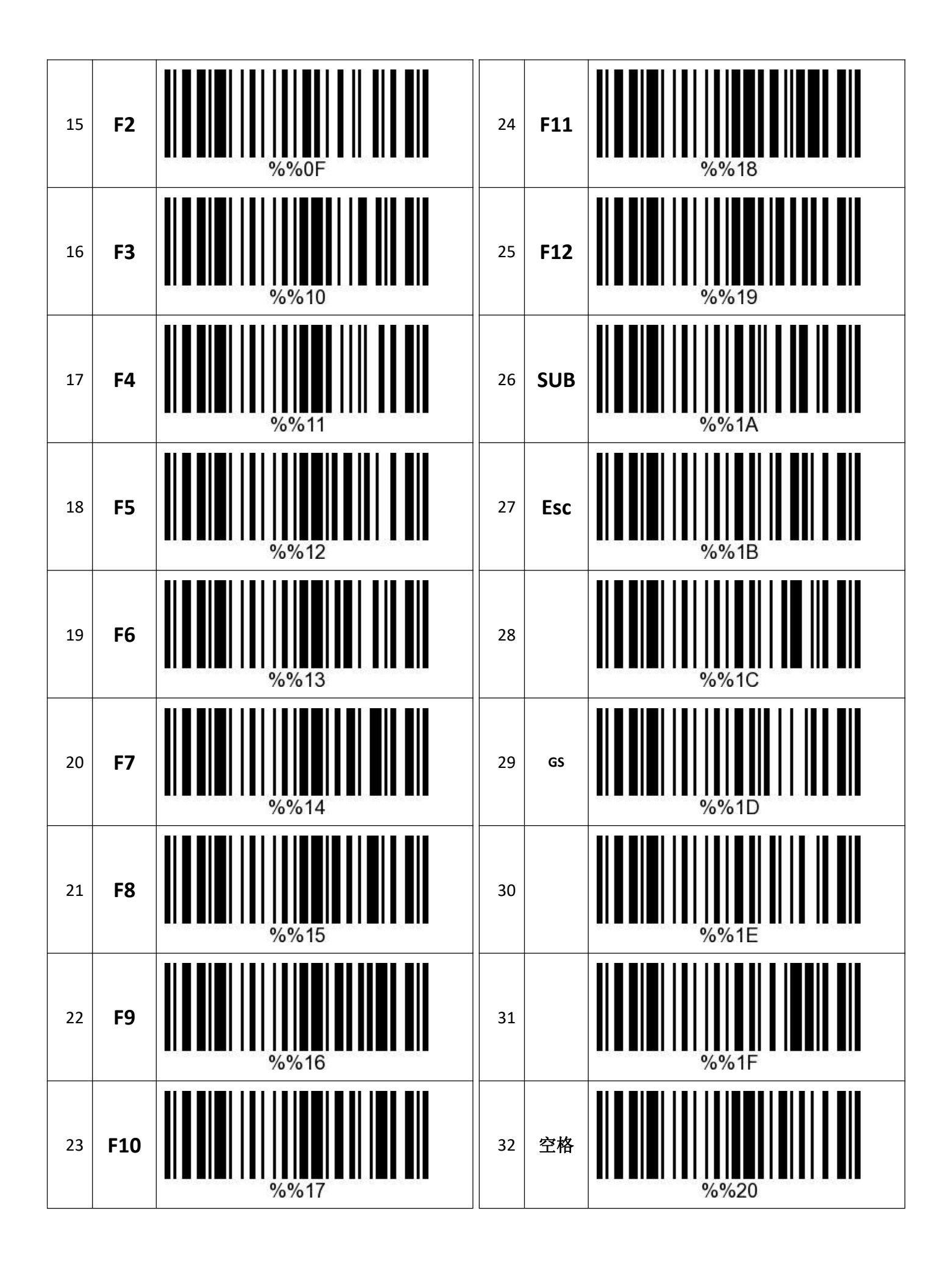

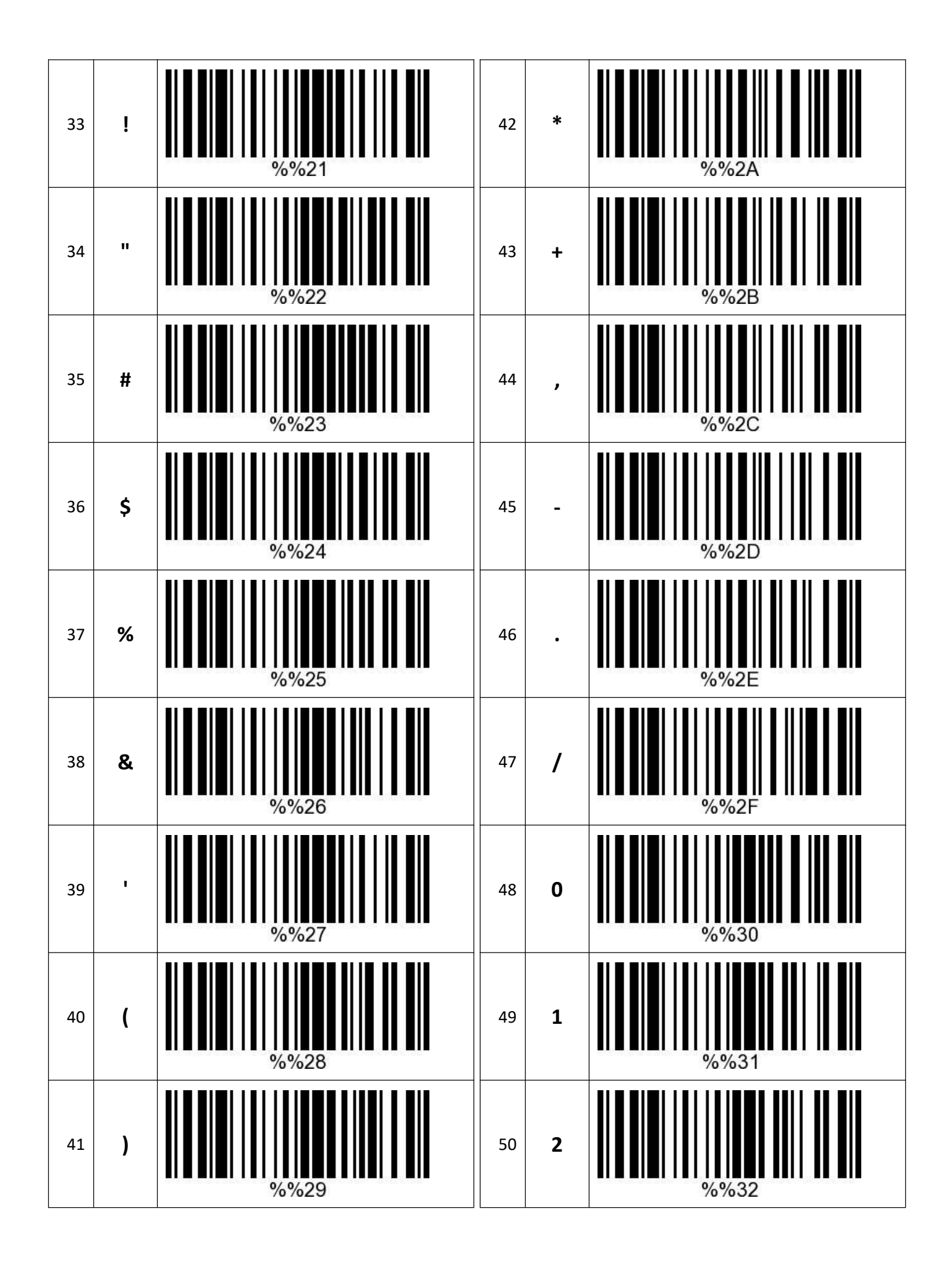

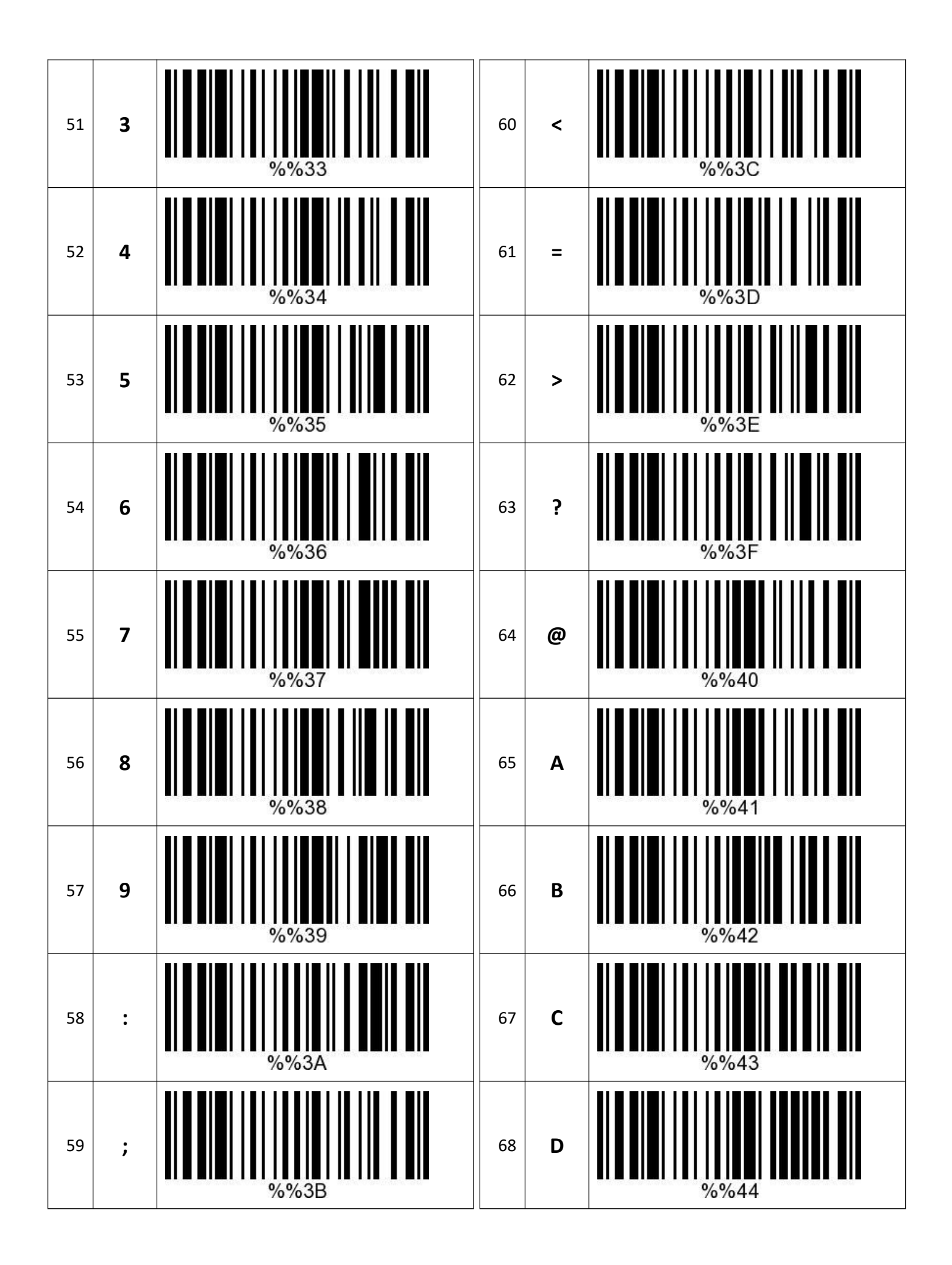

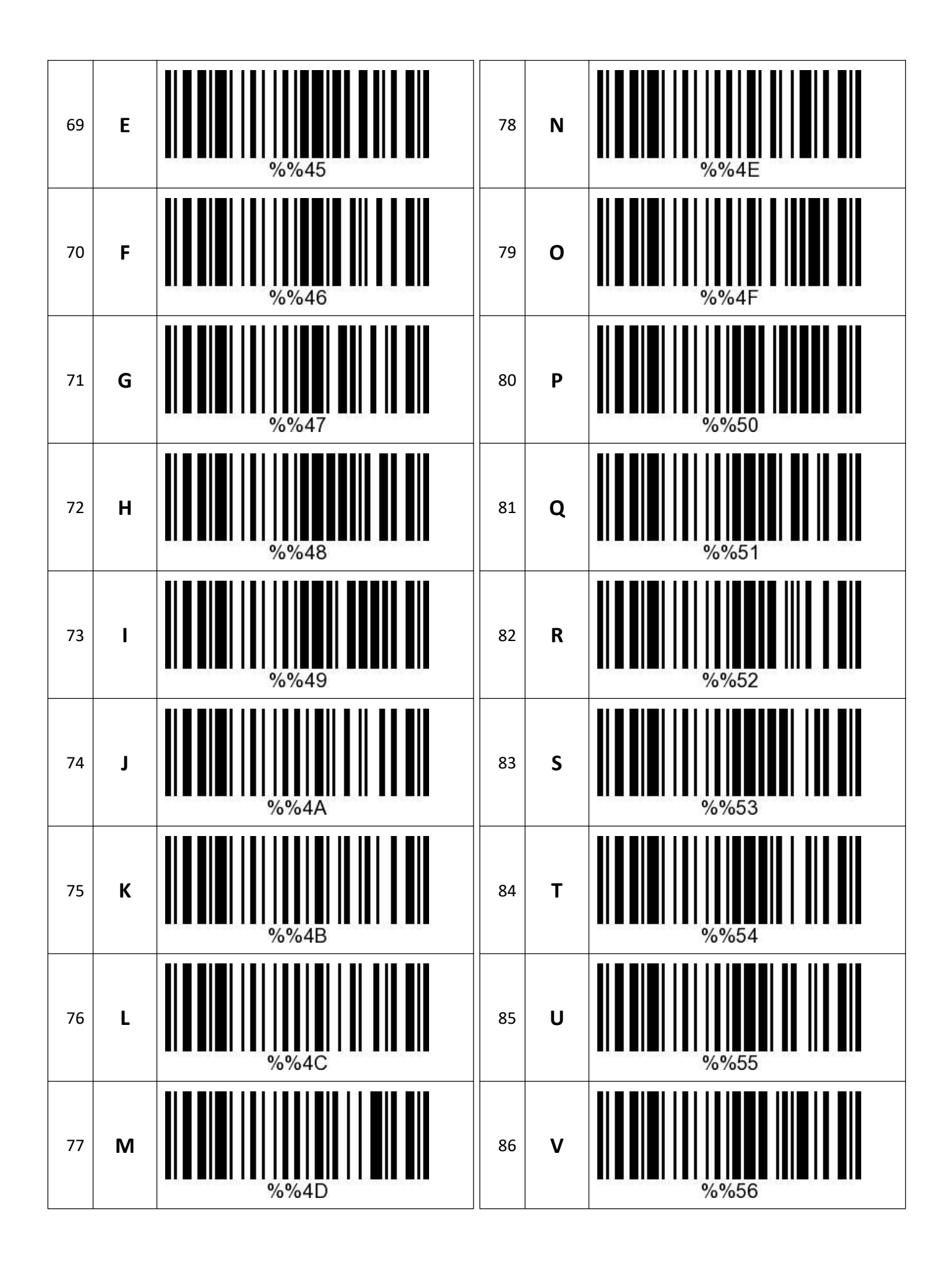

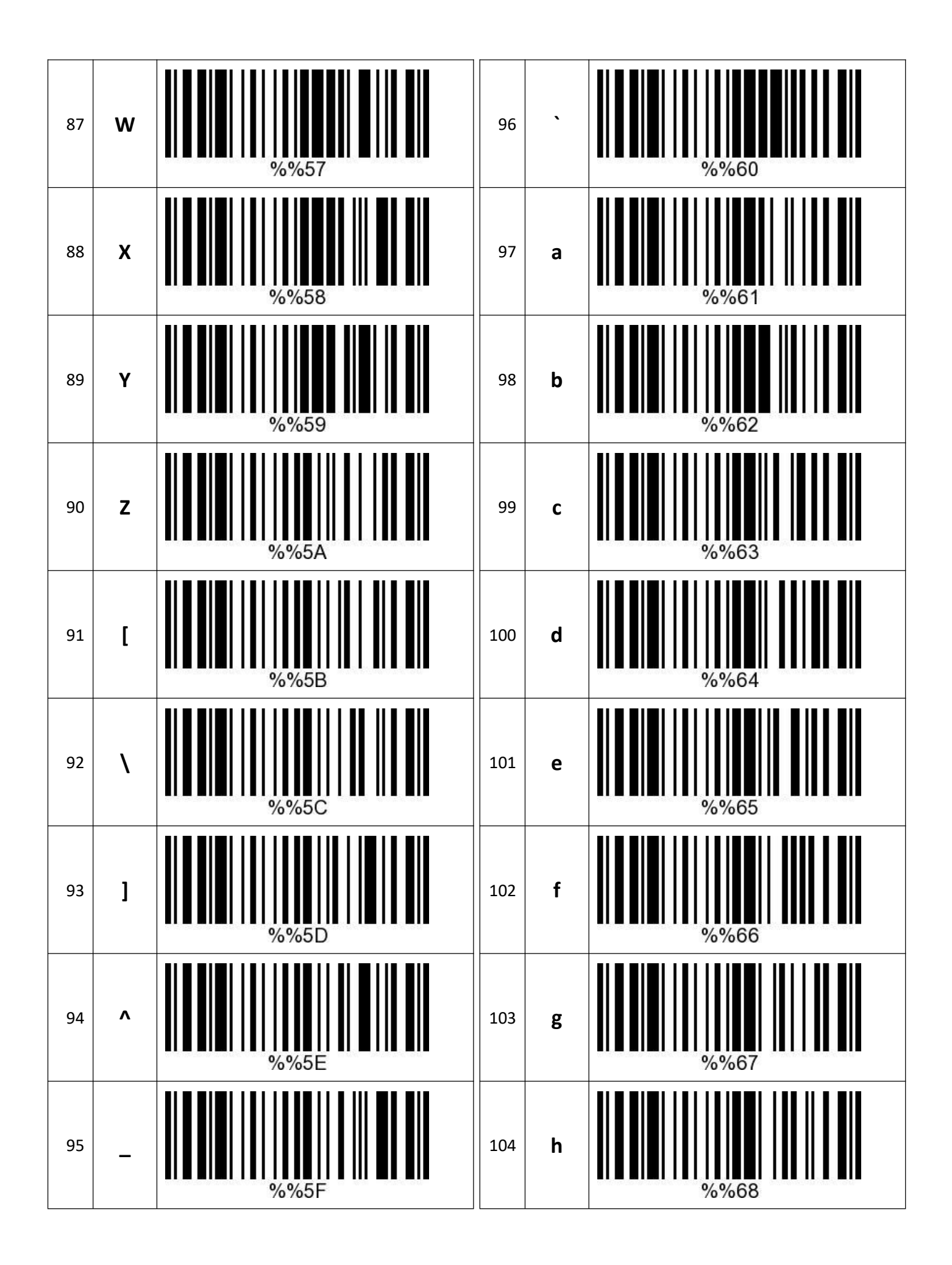

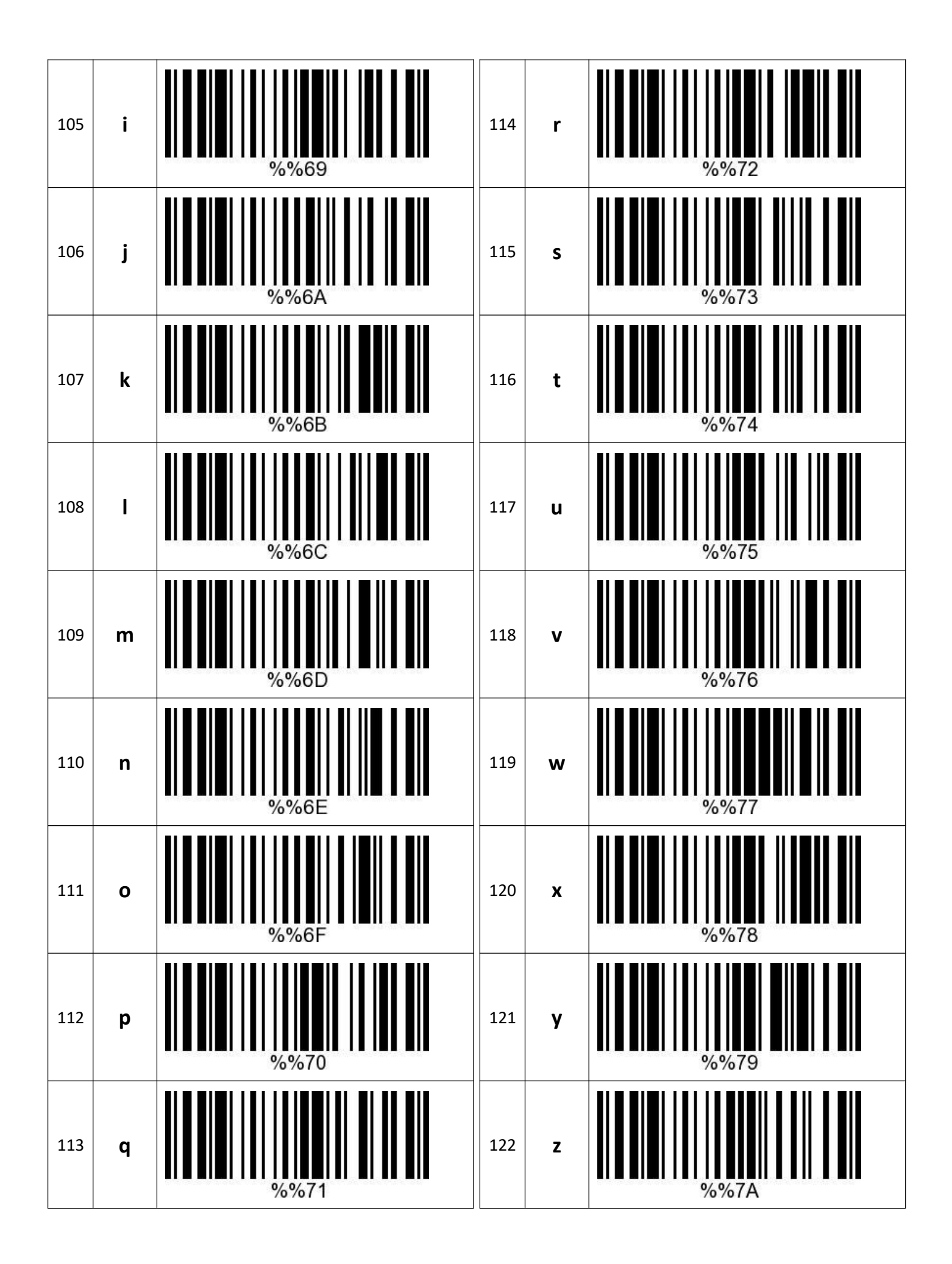

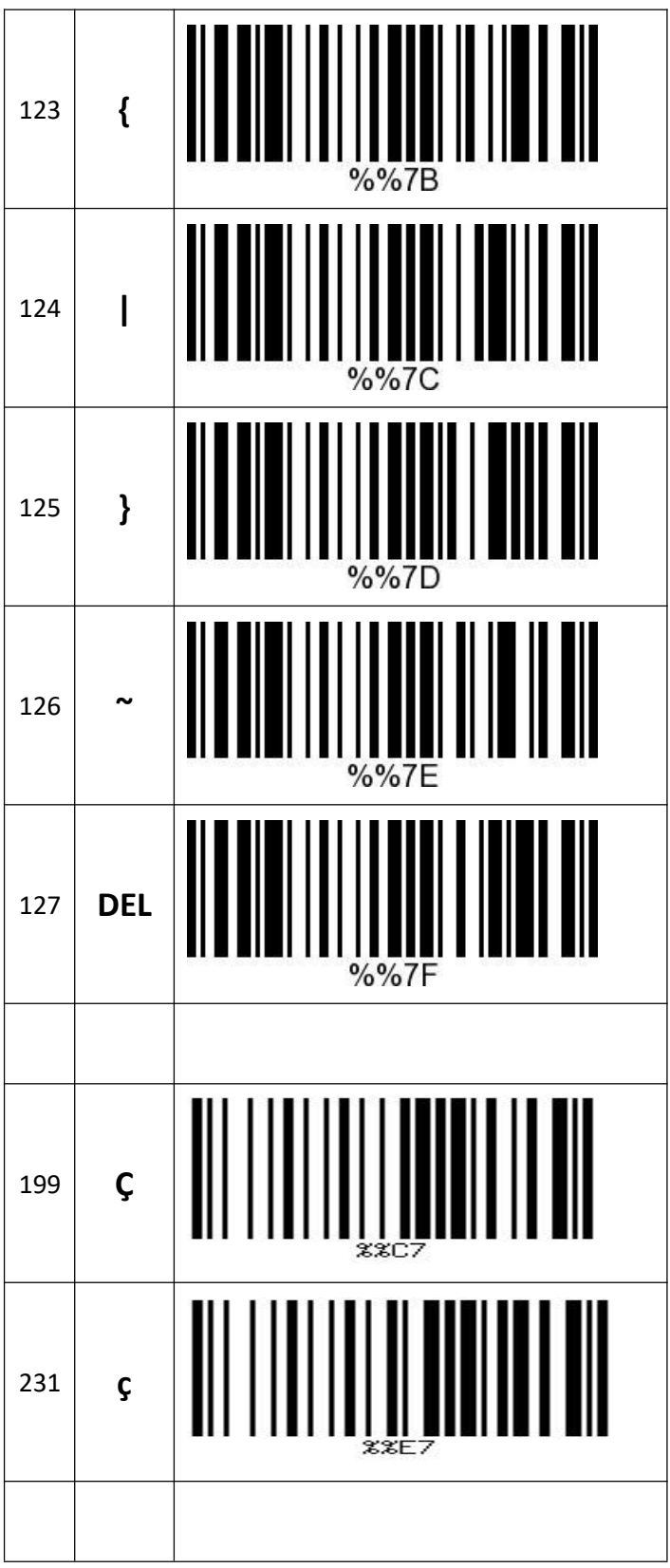